Programmes After Market Services (PAMS) **Technical Documentation** 

# SERVICE *MANUAL*

[ NMP Part No. 0275584 ]

# NPL-1 **SERIES CELLULAR PHONES**

**Issue 1 April 2002** 

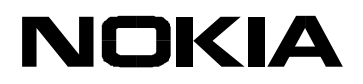

Copyright© Nokia Corporation, All Rights Reserved

### **Amendment Record Sheet**

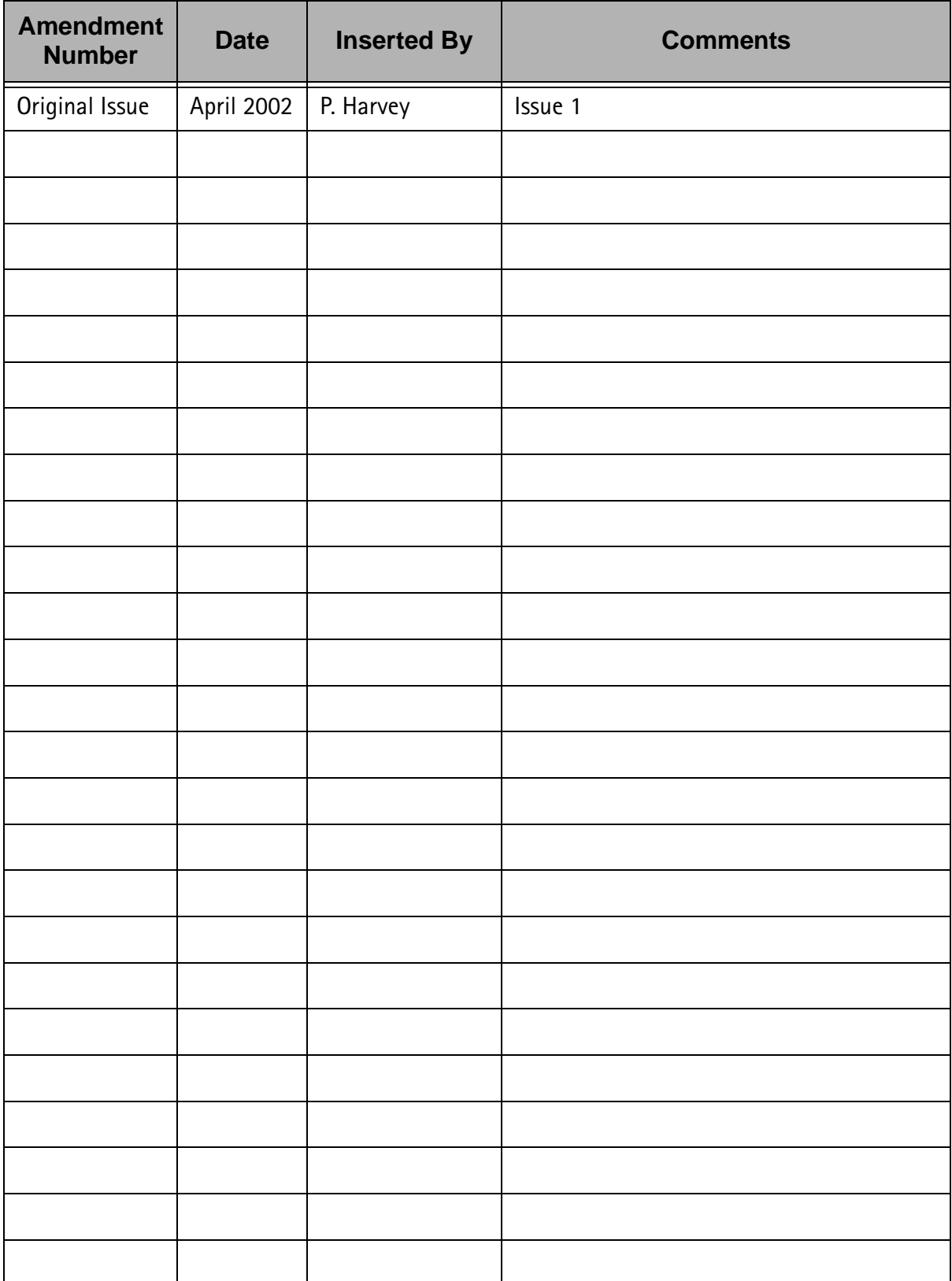

### **Overall Manual Contents**

- $1 -$ **General Information**
- 2 Broadband System
- 3 Audio System
- 4 Service Software
- 5 Service Tools
- 6 Troubleshooting
- 7 Dis-assembly
- 8 Accessories
- 9 Parts Lists
- 10 Layouts
- 11 Schematics

## **IMPORTANT**

This document is intended for use by qualified service personnel only.

#### **Company Policy**

Our policy is of continuous development; details of all technical modifications will be included with service bulletins.

While every endeavour has been made to ensure the accuracy of this document, some errors may exist. If any errors are found by the reader, NOKIA MOBILE PHONES Ltd should be notified in writing.

Please state:

Title of the Document + Issue Number/Date of publication Latest Amendment Number (if applicable) Page(s) and/or Figure(s) in error

Please send to: Nokia Mobile Phones Ltd **PAMS Technical Documentation PO Box 86 FIN-24101 SALO** Finland

#### **Warnings and Cautions**

Please refer to the phone's user quide for instructions relating to operation, care and maintenance including important safety information. Note also the following:

#### **Warnings:**

- 1. CARE MUST BE TAKEN ON INSTALLATION IN VEHICLES FITTED WITH ELECTRONIC ENGINE MANAGEMENT SYSTEMS AND ANTI-SKID BRAKING SYSTEMS. UNDER CERTAIN FAULT CONDITIONS, EMITTED RF ENERGY CAN AFFECT THEIR OPERATION. IF NECESSARY, CONSULT THE VEHICLE DEALER/MANUFACTURER TO DETERMINE THE IMMUNITY OF VEHICLE ELECTRONIC SYSTEMS TO RF ENERGY.
- 2. THE HANDPORTABLE TELEPHONE MUST NOT BE OPERATED IN AREAS LIKELY TO CONTAIN POTENTIALLY EXPLOSIVE ATMOSPHERES EG PETROL STATIONS (SERVICE STATIONS), BLASTING AREAS ETC.
- 3. OPERATION OF ANY RADIO TRANSMITTING EQUIPMENT, INCLUDING CELLULAR TELEPHONES. MAY INTERFERE WITH THE FUNCTIONALITY OF INADEQUATELY PROTECTED MEDICAL DEVICES. CONSULT A PHYSICIAN OR THE MANUFACTURER OF THE MEDICAL DEVICE IF YOU HAVE ANY QUESTIONS. OTHER ELECTRONIC EQUIPMENT MAY ALSO BE SUBJECT TO INTERFERENCE.

#### Cautions:

- 1. Servicing and alignment must be undertaken by qualified personnel only.
- 2. Ensure all work is carried out at an anti-static workstation and that an anti-static wrist strap is worn.
- 3. Ensure solder, wire, or foreign matter does not enter the telephone as damage may result.
- 4. Use only approved components as specified in the parts list.
- 5. Ensure all components, modules screws and insulators are correctly refitted after servicing and alignment. Ensure all cables and wires are repositioned correctly.

This Page Intentionally left Blank